# **Geofeeds in the RIPE Database**

NTT

**Massimo Candela** Senior Software Engineer Global IP Network [massimo@ntt.net](mailto:massimo@ntt.net) @webrobotics

## **Finding and Using Geofeed Data**

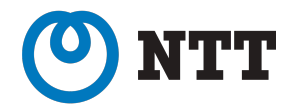

Draft <https://www.ietf.org/archive/id/draft-ietf-opsawg-finding-geofeeds-10.txt>

**Randy Bush**

IIJ & Arrcus randy@psg.com

**Massimo Candela (presenting) NTT** massimo@ntt.net

#### **Warren Kumari**

Google warren@kumari.net

#### **Russ Housley**

Vigil Security housley@vigilsec.com

### **What's the problem?**

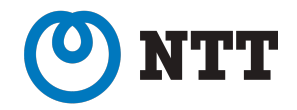

- For IP geolocation there is no:
	- Central repo
	- Common strategy
	- Authoritative data
- Many companies have their own dataset

• If the geolocation is wrong you have to contact many organizations

# **What if my geolocation is wrong?**

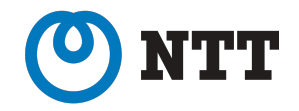

- **MaxMind**: https://support.maxmind.com/geoip-data-correction-request/
- **dbip**: https://db-ip.com/report/?addr=\_\_YOUR\_IP\_\_
- **IP Info**:<https://ipinfo.io/contact?s=correction>
- **IPdata.co**: https://ipdata.co/corrections.html
- **IP2Location**: support@ip2location.com
- **IPhub**: https://iphub.info/contact
- **IPIP**: support@ipip.net
- **IPligence**: https://www.ipligence.com/contact
- **BigDataCloud**: https://www.bigdatacloud.com/update-my-location
- **NetAcuity**: N/A try support

### **What we propose**

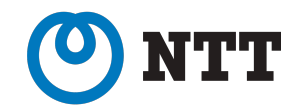

#### 1. Create a CSV file with the prefixes/IPs you want to correct/geolocate

- Each entry like: **204.141.120.0/22,US,US-VA,Ashburn,**
- Geofeed <https://tools.ietf.org/html/rfc8805> (format supported by ~all geolocation providers)

#### 2. Publish that CSV file somewhere (including GitHub), possibly over https

- Examples:
	- NTT https://raw.githubusercontent.com/nttgin/geofeeds/master/geofeeds.csv
	- Tmobile https://raw.githubusercontent.com/tmobile/tmus-geofeed/main/tmus-geo-ip.txt

#### 3. Add a remark/comment to the related inet(6)num/NetRange

- "Geofeed<https://your/file.csv>"
- This allows for auto-discovery and easy ownership verification
- Multiple inet(6)num can point to the same geofeed file

#### **Example of Geofeed file**

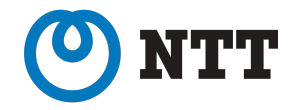

83.231.214.172/30, RO, RO-B, Bucharest, 83.231.214.212/30, RO, RO-SB, Sibiu, 212.119.27.192/30, IT, IT-21, Turin, 5.158.213.8/30, IE, IE-D, Dublin, 83.231.214.228/30, CH, CH-GE, Genève, 83.231.214.196/30, FI, FI-18, Helsinki, 83.231.214.112/30, IT, IT-MI, Milan, 213.198.77.176/30, RO, RO-TM, Timisoara, 165.254.178.240/28, US, US-NY,, 202.68.64.0/20, AU, AU-NSW, Sydney, 103.13.80.0/22, AU, AU-NSW, Sydney, 153.254.80.0/22, AU, AU-NSW, Sydney, 198.107.141.0/24, US, US-CA,, 128.241.0.128/29.US.US-CA., 116.51.31.96/30, SG, , Singapore, 209.212.229.0/24, HK,,, 165.254.42.200/29, US, US-VA,, 209.212.233.0/24, AU, AU-NSW, Sydney, 209.212.228.0/24.JP.JP-13.Tokyo, 209.212.236.0/24, KR, , Seoul, 209.212.234.0/24, MY, , , 209.212.232.0/24, SG, , Singapore,

## **Geofeed format**

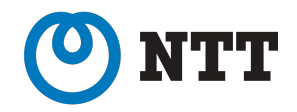

- IP/prefix, country, region, city,
- Country expressed in 2 letter ISO 3166-1 alpha2
	- <https://www.iso.org/obp/ui/#search>
- Region expressed in ISO 3166-2
	- Go in <https://www.iso.org/obp/ui/#search>
	- Search for the country and click
	- Search for the region code
- City in free UTF-8 text format
	- I recommend the name in the GeoNames dataset
	- [https://public.opendatasoft.com/explore/dataset/geonames-all-cities-with-a-population-1000/](https://public.opendatasoft.com/explore/dataset/geonames-all-cities-with-a-population-1000/table/?disjunctive.country) [table/?disjunctive.country](https://public.opendatasoft.com/explore/dataset/geonames-all-cities-with-a-population-1000/table/?disjunctive.country)

#### **Add remarks in the RIPE database**

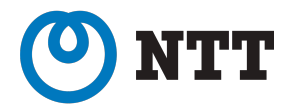

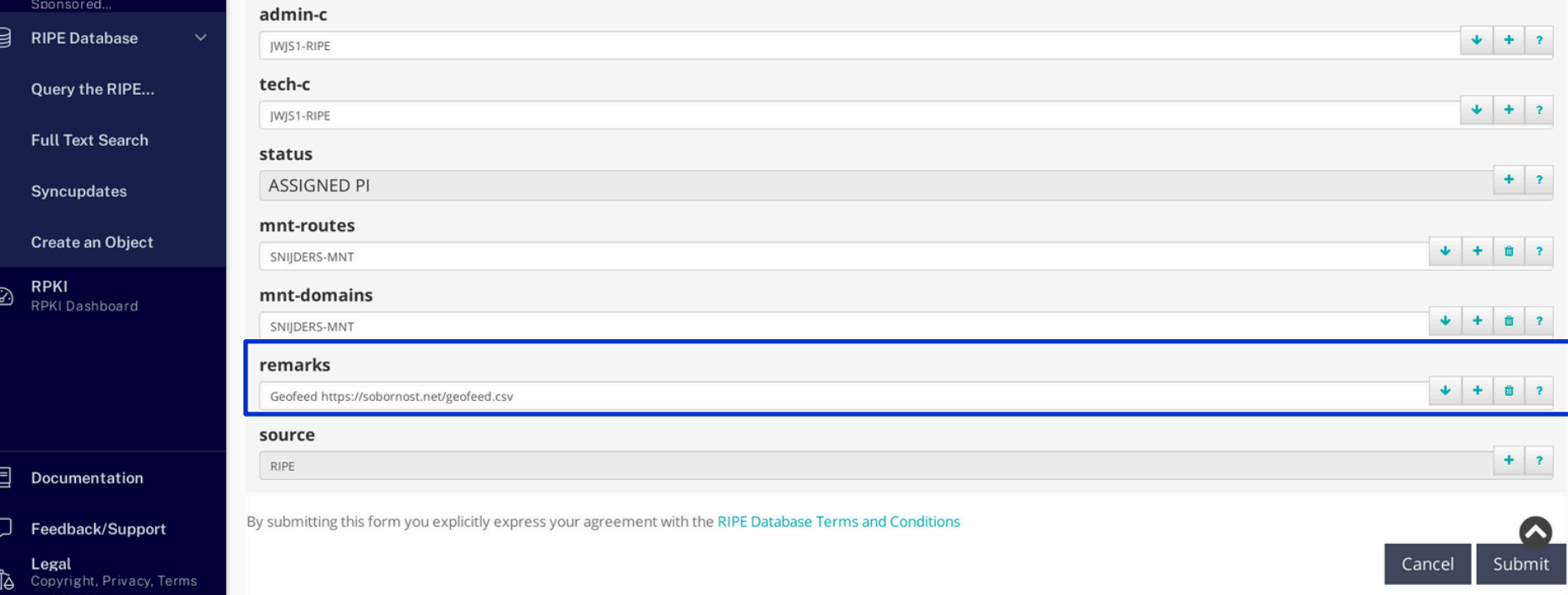

#### **Massimo Candela | [massimo@ntt.net](mailto:massimo@ntt.net) | @webrobotics**

#### **Result**

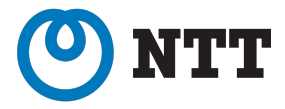

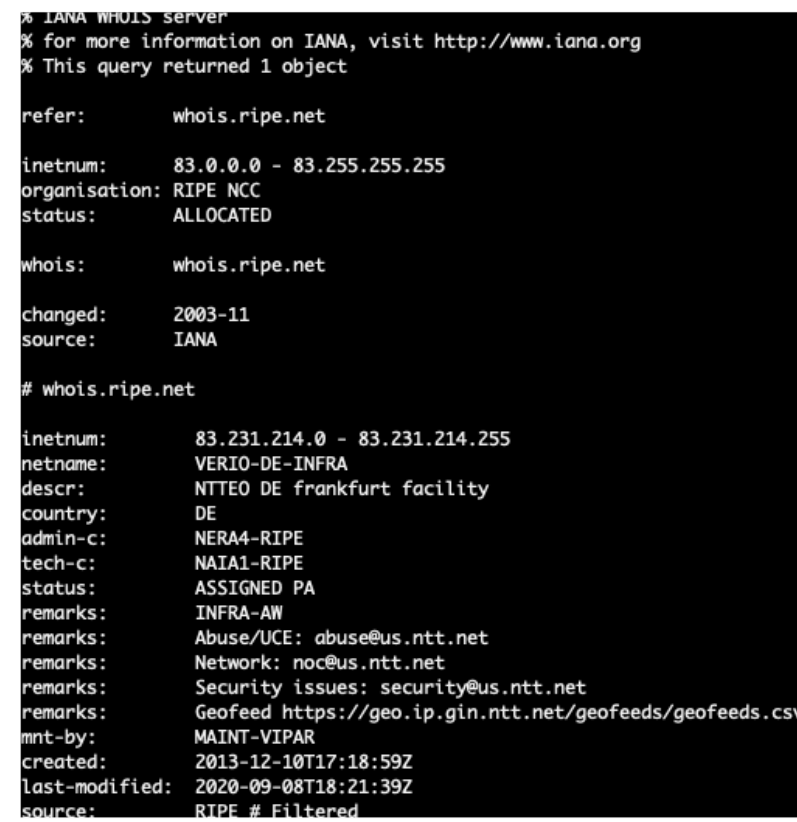

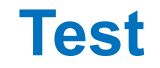

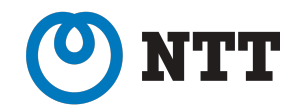

Download from<https://github.com/massimocandela/geofeed-finder>

\$ ./geofeed-finder-macos-x64 -t 81.93.181.144/28

81.93.181.144/28 https://geo.ip.gin.ntt.net/geofeeds/geofeeds.csv [cache] 81.93.181.144/28,FR,FR-IDF,Paris,

#### **Geofeed is flexible**

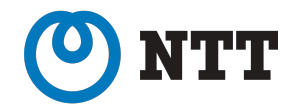

• Geolocate single IPs or entire prefixes (longest prefix match)

• Geolocate at whatever level you wish (from nothing to city)

- You don't need an inet(6) num for each prefix/IP to geolocate
	- Geofeed files can have more granularity of the inet(6)num

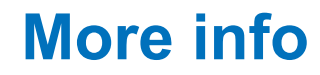

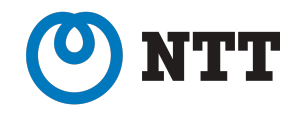

- We are not trying to replace geolocation providers
	- They have an important role in validating and distributing geo data
	- We are trying to ease/automate the communication with them
- Our proposal includes a way to safely consume geofeed data
	- The inet(6)num gives assurance about the ownership of the prefixes in the file
		- in the file, the prefixes outside the parent inet(6)num MUST be discarded
	- In case of weak rpsl authentication, an optional authenticator MAY be appended
		- a digest of the main body of the file signed by the private key of the relevant RPKI certificate for the covering prefix

## **New geofeed attribute in the RIPE database**

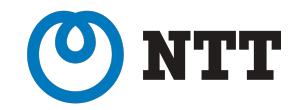

- NWI-13 [https://www.ripe.net/manage-ips-and-asns/db/](https://www.ripe.net/manage-ips-and-asns/db/numbered-work-items) [numbered-work-items](https://www.ripe.net/manage-ips-and-asns/db/numbered-work-items)
- Example:
	- inetnum: 192.0.2.0/24
	- geofeed: https://example.com/geofeed.csv

• Object must have at most, one geofeed reference, whether a remarks: or a geofeed

# **Consuming Geofeeds**

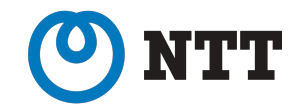

- <https://github.com/massimocandela/geofeed-finder>
- It uses whois dumps
- The output is a big geofeed file
- Geolocation providers already supporting geofeeds can periodically run the geofeed-finder and import result.csv
	- You could ask them to automate this

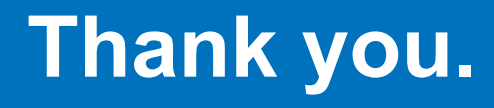

#### **Massimo Candela**

Senior Software Engineer, Network Information Systems Development Global IP Network [massimo@ntt.net](mailto:massimo@ntt.net) @webrobotics

> www.gin.ntt.net @GinNTTnet #globalipnetwork #AS2914